# On our way to apply model-checking to the kernel Linux Driver Verification Workshop – ISoLA 2012

Alexandre Lissy

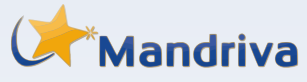

Mandriva, Paris

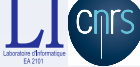

Laboratoire d'Informatique de Tours (EA2101) – Équipe Ordonnancement et Conduite (ERL CNRS 6305)

### October 15th, 2012

**A. Lissy [On our way to apply model-checking to the kernel](#page-39-0) October 15th, 2012 1 / 40**

<span id="page-0-0"></span> $\Omega$ 

 $\mathbf{A} \sqcup \mathbf{B} \rightarrow \mathbf{A} \boxtimes \mathbf{B} \rightarrow \mathbf{A} \boxtimes \mathbf{B} \rightarrow \mathbf{A}$ 

# **Outline**

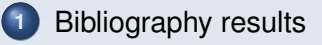

- **2** [Explo\(d|r\)ing the kernel](#page-5-0)
- **3** [Building a graph of the kernel](#page-9-0)
	- [How to build it](#page-10-0)
	- **•** [Graph size](#page-19-0)
	- [Symbols](#page-22-0)
	- **•** [Density](#page-23-0)
	- [Average Path Length](#page-26-0)
	- [Degrees](#page-28-0)
	- **•** [HeatMaps](#page-30-0)
- **4** [Conclusion](#page-33-0)
	- [On the kernel graph](#page-34-0)
	- [On model-checking the kernel](#page-37-0)

 $\Omega$ 

 $\left\{ \begin{array}{ccc} 1 & 0 & 0 \\ 0 & 1 & 0 \end{array} \right.$ 

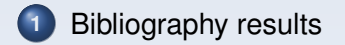

<span id="page-2-0"></span> $2990$ 

メロンス 御 メスをメスをメーを

# Applying model-checking to kernel

### Few references

Not a lot of references can be found in literature

- SLAM/SDV at Microsoft
- Coccinelle for Linux

Model-Checking: limited by state explosion  $\Rightarrow$  Limiting number of states

 $\Omega$ 

イロト イ母 トイヨ トイヨト

#### Recent work

Introduction of the Abstract Regular Tree Model Checking technique [**?**] and application to linked lists [**?**]

Prototype GCC plugin, seems very promising

 $\Omega$ 

イロト イ母 トイヨ トイヨ トー

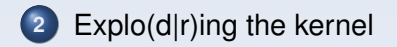

<span id="page-5-0"></span> $299$ 

メロンス 御 メスをメスをメーを

### Clusters ?

Finding independent parts inside the kernel

- First, study kernel topology
- Tool: graph of symbols dependencies
- Extract as many informations as possible from this graph

 $\Omega$ 

イロト イ母 トイヨ トイヨ トー

### **Graph**

A set of directed edges and vertices

#### **Vertices**

Object file in the kernel build process

## Directed edge

Symbol usage between two object files. Direction is used to known which one is exporting and importing

**A. Lissy [On our way to apply model-checking to the kernel](#page-0-0) October 15th, 2012 8 / 40**

イロト イ母 トイヨ トイヨ トー

 $\Omega$ 

### Small example

## Three source files, three corresponding object files

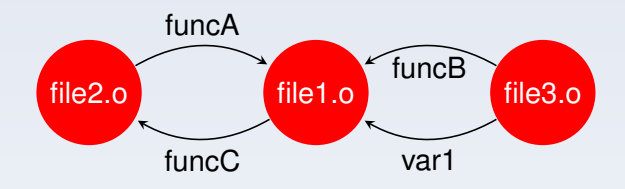

#### Exports, usages

- **O** file1.c uses funcA(), funcB() and var1
- file2.c uses funcC()

<span id="page-8-0"></span> $QQQ$ 

メロメメ 倒 メメ きょくきょ

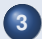

- **3** [Building a graph of the kernel](#page-9-0)
	- [How to build it](#page-10-0)
	- **•** [Graph size](#page-19-0)
	- [Symbols](#page-22-0)
	- [Density](#page-23-0)
	- [Average Path Length](#page-26-0)
	- **•** [Degrees](#page-28-0)
	- **•** [HeatMaps](#page-30-0)

<span id="page-9-0"></span>*<u>[O](#page-9-0)[ct](#page-10-0)[ob](#page-8-0)[er](#page-9-0) [1](#page-32-0)[5t](#page-33-0)[h, 2](#page-0-0)[012](#page-39-0)</u>* 

K ロ ▶ K 御 ▶ K 君 ▶ K 君 ▶ 「君」 約9.09

## Graph creation process

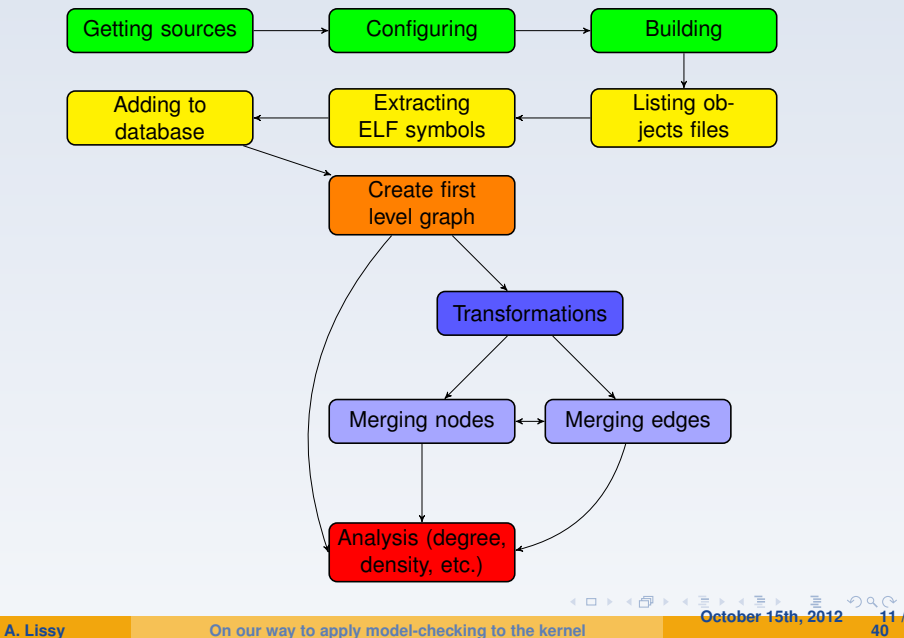

<span id="page-10-0"></span>

#### Using kernel build system

Two build configurations

- defconfig (2000 nodes, 50000 edges)
- allyesconfig (10000 nodes, 320000 edges)
- Limited to *current build hardware*
- Allows easy comparison, *light* versus *complete* system; *base system* versus *full system with drivers*.
- Using object files avoid complex, risky C source code parsing.

**[O](#page-18-0)[ct](#page-19-0)[ob](#page-8-0)[er](#page-9-0) [1](#page-32-0)[5t](#page-33-0)[h, 2](#page-0-0)[012](#page-39-0) 12 /**

 $4$  O  $\rightarrow$   $4$   $\overline{m}$   $\rightarrow$   $4$   $\overline{m}$   $\rightarrow$   $4$ 

## How to discover *useful* object files ?

### **Finding**

Naive parsing of kernel Makefile's

- Find variables assignments which contains .o
- Extract each object file referenced
- Check that it exists really on the filesystem
- If it is the case, then add it to the list of object files to analyze

Works well, finding object files that have a legitimate existence in the kernel build system.

**[O](#page-18-0)[ct](#page-19-0)[ob](#page-8-0)[er](#page-9-0) [1](#page-32-0)[5t](#page-33-0)[h, 2](#page-0-0)[012](#page-39-0) 13 /**

**4 ロト 4 何 ト 4** 

How do we extract them ? And which one to extract ?

**Extracting** 

Using ELF extraction tools:

- **First implementation, with readelf**
- **Second implementation, through libelf (libelfg0)**

Extracting which ones ? All of them!

Using a database to store the result.

### Storing informations

Three main objects, representing symbols, symbol types, object files and how they relates.

Slowest part of the process . . .

**[O](#page-18-0)[ct](#page-19-0)[ob](#page-8-0)[er](#page-9-0) [1](#page-32-0)[5t](#page-33-0)[h, 2](#page-0-0)[012](#page-39-0) 14 /**

 $($   $\Box$   $)$   $($   $\overline{B}$   $)$   $($   $\overline{B}$   $)$   $($   $\overline{B}$   $)$   $($   $\overline{B}$ 

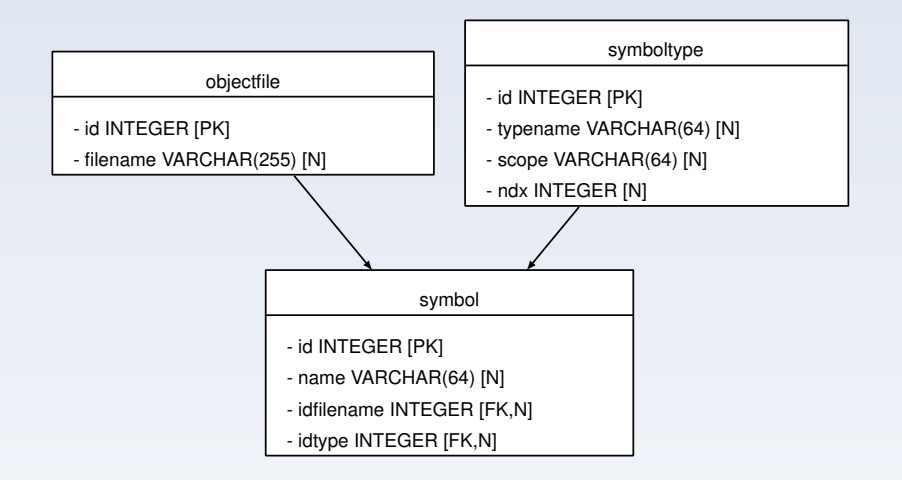

**A. Lissy [On our way to apply model-checking to the kernel](#page-0-0)**

**[O](#page-18-0)[ct](#page-19-0)[ob](#page-8-0)[er](#page-9-0) [1](#page-32-0)[5t](#page-33-0)[h, 2](#page-0-0)[012](#page-39-0) 15 / 40**

#### **Definition**

The first level graph is a naive graph built directly from the database. It serves as a basis for some analysis and more important it will be the source for transformations.

#### **Building**

### How to build it

- Nodes: using all object files from the database. Label: full path of the object file
- Edges: using all symbols from database

**[O](#page-18-0)[ct](#page-19-0)[ob](#page-8-0)[er](#page-9-0) [1](#page-32-0)[5t](#page-33-0)[h, 2](#page-0-0)[012](#page-39-0) 16 /**

(ロ) (個) (差) (差

## Goal

Producing new graph, using the "naive" as a source, that allows and/or ease analysis

## Examples

- Merging nodes
- Merging edges

**[O](#page-18-0)[ct](#page-19-0)[ob](#page-8-0)[er](#page-9-0) [1](#page-32-0)[5t](#page-33-0)[h, 2](#page-0-0)[012](#page-39-0)**<br>■ **October 15th, 2012** 

 $\Omega$ **40**

#### Studying graph through its properties

The goal is to be able to characterize the graph associated to a kernel.

- **•** Size: number of nodes, number of edges
- Degrees: in and out
- Symbol occurrences
- **•** Density
- Average path length
- Heatmaps

**[O](#page-18-0)[ct](#page-19-0)[ob](#page-8-0)[er](#page-9-0) [1](#page-32-0)[5t](#page-33-0)[h, 2](#page-0-0)[012](#page-39-0) 18 /**

(ロ) (個) (差) (差

## Merging edges

- Relations between two nodes
- Computing "attraction":

$$
A_{n,m} = Card(Edges(N,M))
$$

## Merging nodes

- Looking at "root" directories: mm/, kernel/, drivers/, etc.
- **Or deeper: inside drivers/**

<span id="page-18-0"></span>**[O](#page-18-0)[ct](#page-19-0)[ob](#page-8-0)[er](#page-9-0) [1](#page-32-0)[5t](#page-33-0)[h, 2](#page-0-0)[012](#page-39-0) 19 /**

K ロ ▶ K 御 ▶ K 君 ▶ K 君

# Graph size: nodes and edges

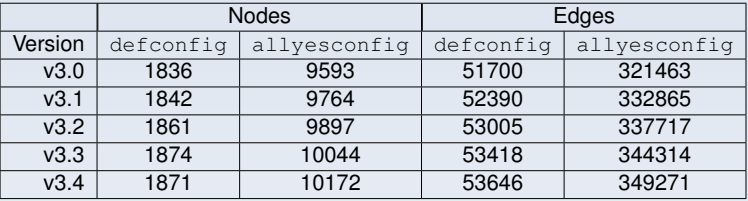

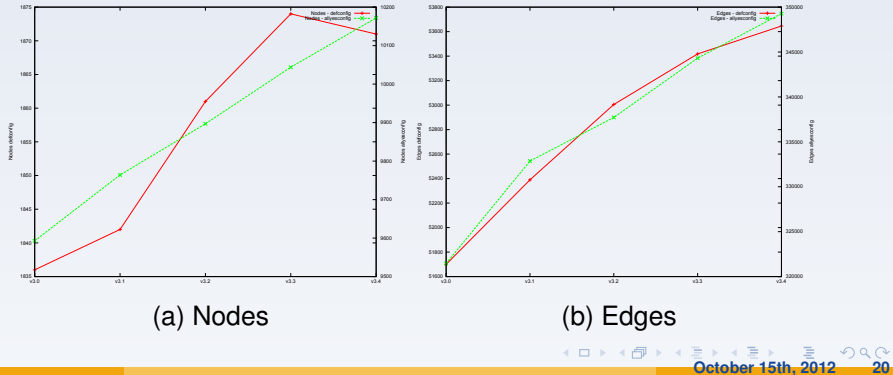

<span id="page-19-0"></span>

**A. Lissy [On our way to apply model-checking to the kernel](#page-0-0)**

## Graph size variations: nodes and edges

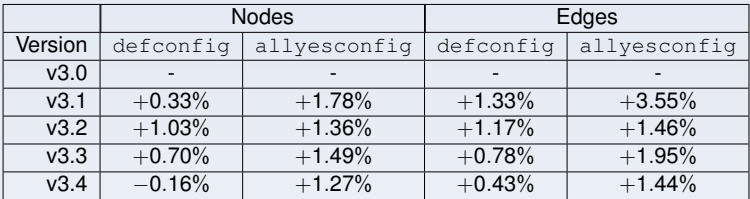

**A. Lissy [On our way to apply model-checking to the kernel](#page-0-0)**

**[O](#page-21-0)[ct](#page-22-0)[ob](#page-8-0)[er](#page-9-0) [1](#page-32-0)[5t](#page-33-0)[h, 2](#page-0-0)[012](#page-39-0)**<br> **October 15th, 2012** 

## Code base size variations

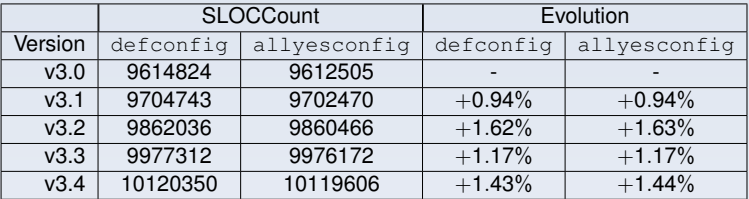

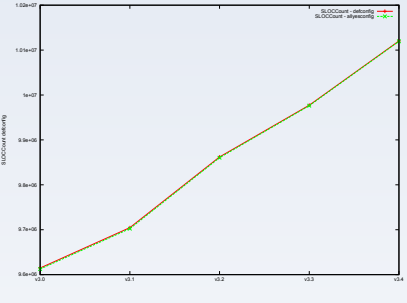

Figure: Code base size evolution

**[O](#page-21-0)[ct](#page-22-0)[ob](#page-8-0)[er](#page-9-0) [1](#page-32-0)[5t](#page-33-0)[h, 2](#page-0-0)[012](#page-39-0)**<br>■ **October 15th, 2012** 

**40**

 $299$ 

<span id="page-21-0"></span>Ξ

**A. Lissy [On our way to apply model-checking to the kernel](#page-0-0)**

# Symbol occurrences

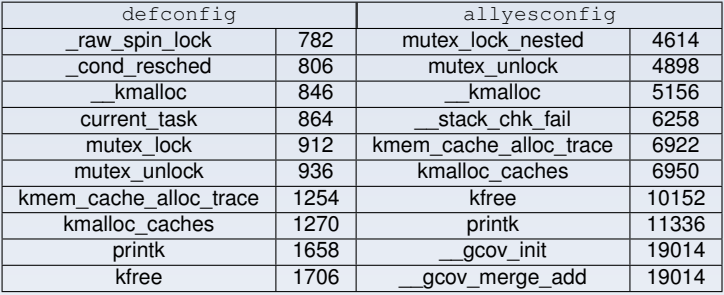

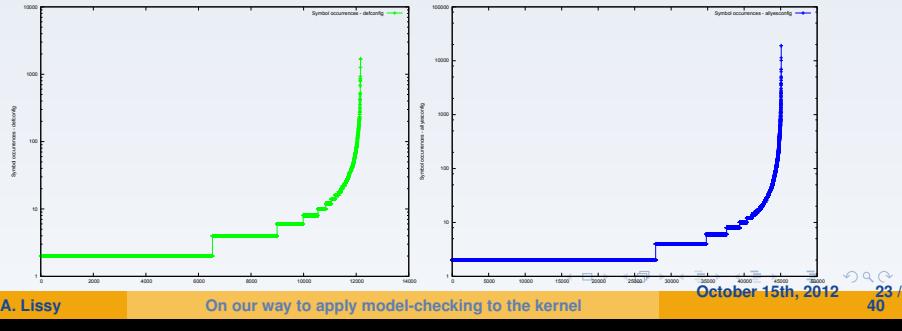

<span id="page-22-0"></span>

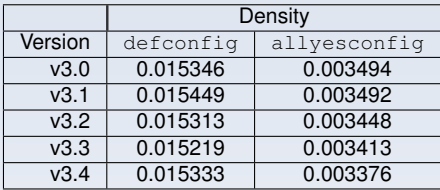

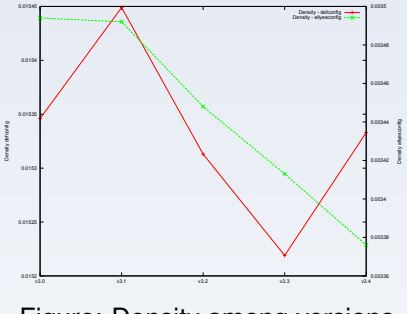

Figure: Density among versions

**[O](#page-25-0)[ct](#page-26-0)[ob](#page-8-0)[er](#page-9-0) [1](#page-32-0)[5t](#page-33-0)[h, 2](#page-0-0)[012](#page-39-0)**<br>■ **October 15th, 2012** 

<span id="page-23-0"></span>**40**

 $299$ 

画

**A. Lissy [On our way to apply model-checking to the kernel](#page-0-0)**

## Graph density per subdirectories, kernel 3.0

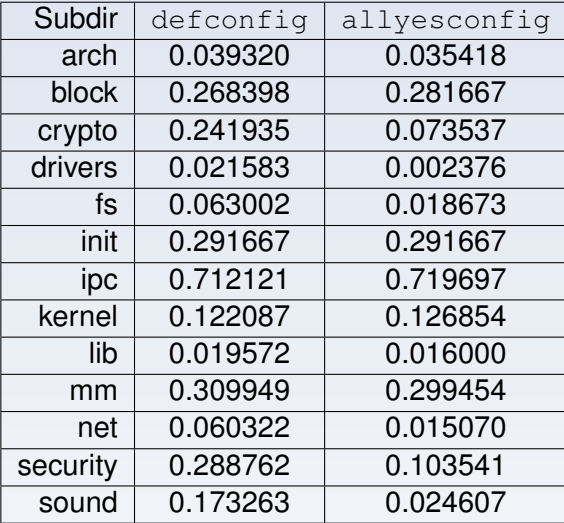

<span id="page-24-0"></span>**[O](#page-25-0)[ct](#page-26-0)[ob](#page-8-0)[er](#page-9-0) [1](#page-32-0)[5t](#page-33-0)[h, 2](#page-0-0)[012](#page-39-0) 25 /**<br>
25 / 2012 25 /

## Graph density per subdirectories, kernel 3.0

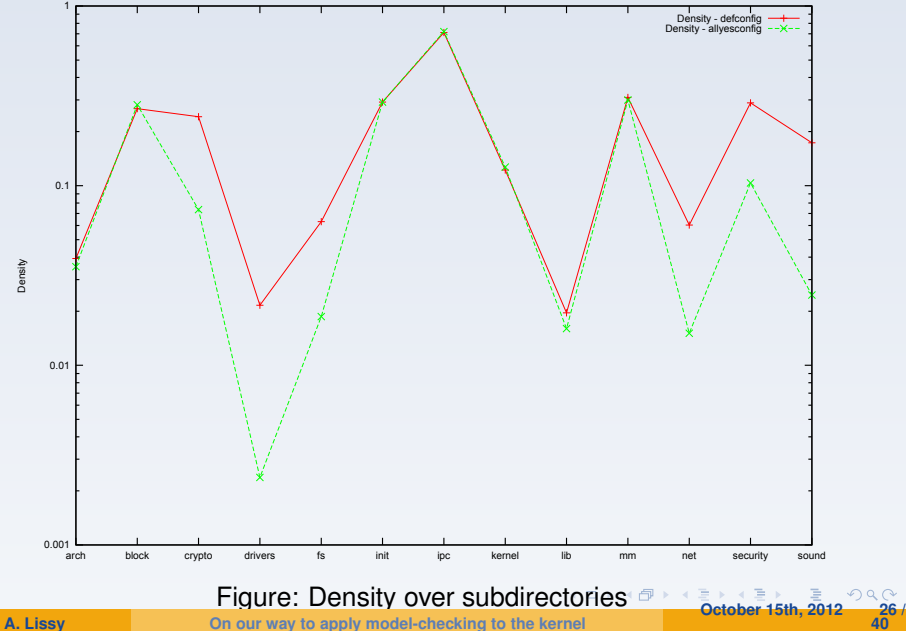

<span id="page-25-0"></span> $QQ$ **40**

## Average Path Length

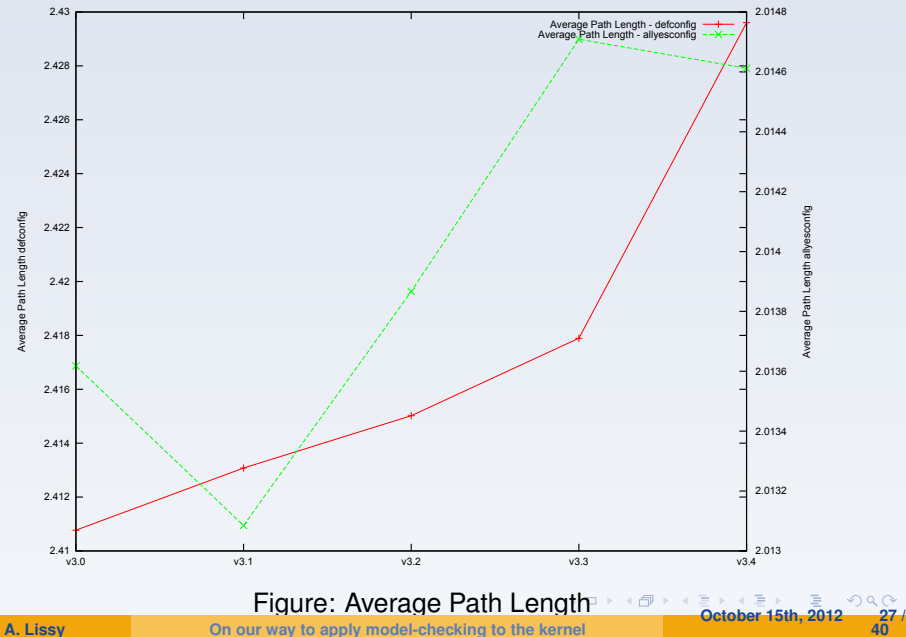

<span id="page-26-0"></span>

## Average Path Length - Subdirectories

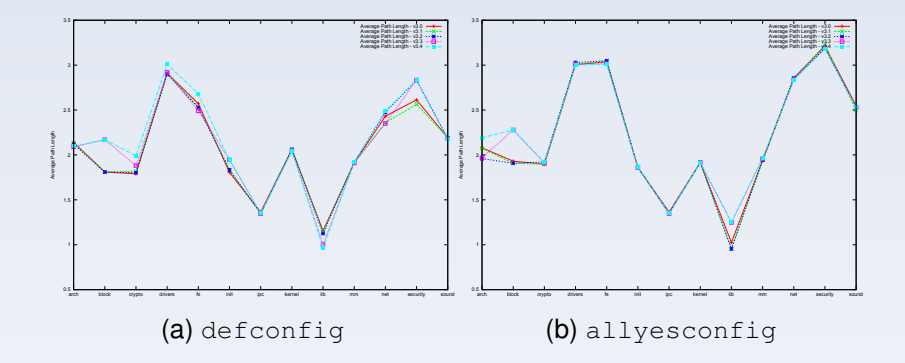

**A. Lissy [On our way to apply model-checking to the kernel](#page-0-0)**

**[O](#page-27-0)[ct](#page-28-0)[ob](#page-8-0)[er](#page-9-0) [1](#page-32-0)[5t](#page-33-0)[h, 2](#page-0-0)[012](#page-39-0) 28 /**

 $\equiv$ 

イロン イ団 メイモン イモン

<span id="page-27-0"></span>**40**

 $QQQ$ 

# Degrees in and out

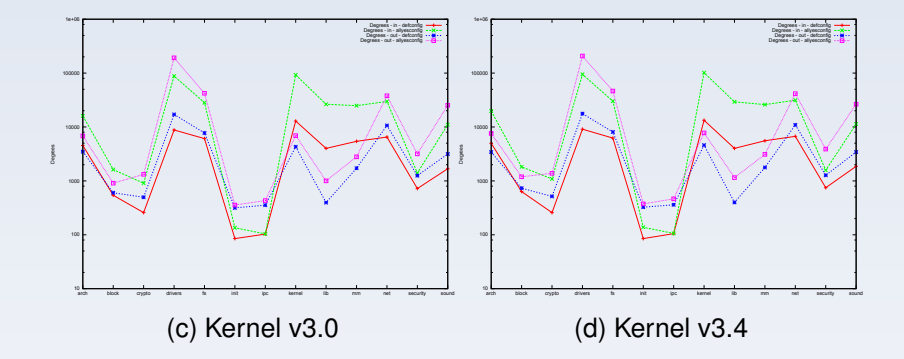

**A. Lissy [On our way to apply model-checking to the kernel](#page-0-0)**

**[O](#page-29-0)[ct](#page-30-0)[ob](#page-8-0)[er](#page-9-0) [1](#page-32-0)[5t](#page-33-0)[h, 2](#page-0-0)[012](#page-39-0)**<br>■ 2012

<span id="page-28-0"></span> $QQQ$ **40**

## Degrees comparison

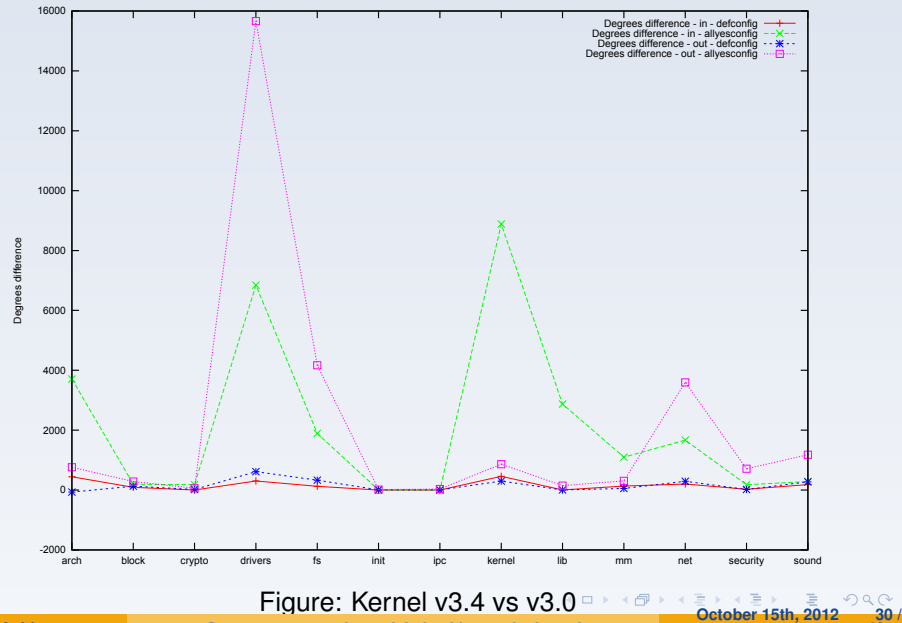

<span id="page-29-0"></span>

**A. Lissy [On our way to apply model-checking to the kernel](#page-0-0)**

### Visualisation issues

- Easy way to see symbol usage
- Compact, efficient

## **Proposition**

"HeatMap", showing intensity of dependencies; roughly equivalent to an adjacency matrix.

- **Axis: subdirectories**
- Values: normalized number of edges

<span id="page-30-0"></span>K ロ ▶ K 御 ▶ K 唐 ▶ K 唐 ▶ ..

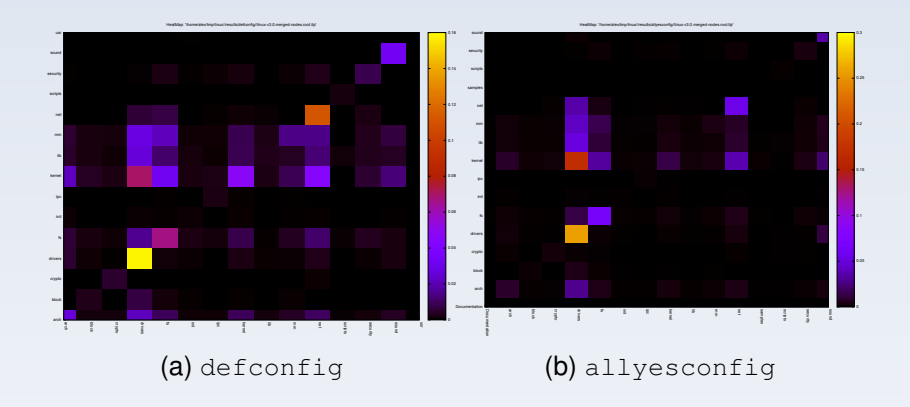

- Scale for defconfig: 0 to 0*.*16
- Scale for allyesconfig: 0 to 0*.*3

**[O](#page-32-0)[ct](#page-33-0)[ob](#page-8-0)[er](#page-9-0) [1](#page-32-0)[5t](#page-33-0)[h, 2](#page-0-0)[012](#page-39-0) 32 /**

**K ロ ⊁ K 倒 ≯ K ミ ⊁ K ミ** 

## HeatMap - drivers

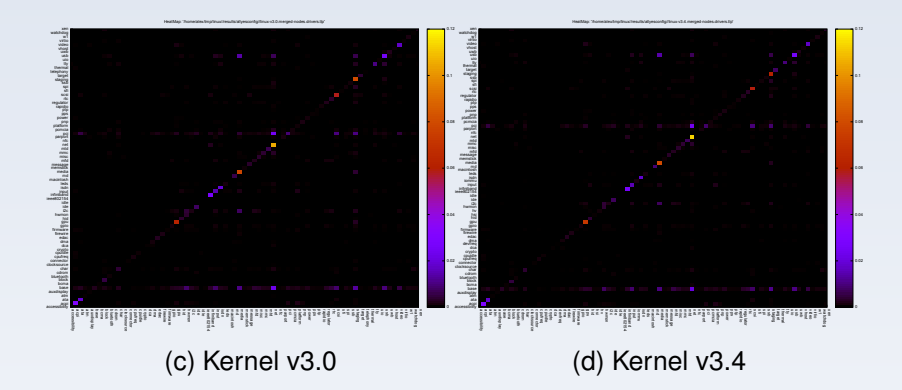

### Same scale for both

**A. Lissy [On our way to apply model-checking to the kernel](#page-0-0)**

<span id="page-32-0"></span>**[O](#page-32-0)[ct](#page-33-0)[ob](#page-8-0)[er](#page-9-0) [1](#page-32-0)[5t](#page-33-0)[h, 2](#page-0-0)[012](#page-39-0) 33 /**

K ロ > K 御 > K 君 > K 君 >

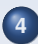

**4** [Conclusion](#page-33-0)

- [On the kernel graph](#page-34-0)
- <span id="page-33-0"></span>• [On model-checking the kernel](#page-37-0)
- Caracterizing a kernel via a graph
- Number of nodes, edges
- Relations between subcomponents of the kernel
- Foundation of a process, tools

<span id="page-34-0"></span>**[O](#page-36-0)[ct](#page-37-0)[ob](#page-32-0)[er](#page-33-0) [15t](#page-39-0)[h, 2](#page-0-0)[012](#page-39-0) 35 /**

- Flat graph
- **•** Edges qualifications
- Quite slow process
- **o** Not enough kernel
- Re-use tree informations
- Using more symbols informations
- **Running over more kernel**
- <span id="page-36-0"></span>• Running on other code base

## What has been done for Linux ?

#### **•** "Porting" SDV work as LDV

- Hard to find up-to-date information about it
- Publications were quite enthusiasts
- **Coccinelle** 
	- First targetting evolutions
	- Pattern matching tool

<span id="page-37-0"></span>**[Oct](#page-39-0)[ob](#page-32-0)[er](#page-33-0) [15t](#page-39-0)[h, 2](#page-0-0)[012](#page-39-0) 38 /**

- Technique for checking complex data structures
- **Running inside GCC**
- Quite new but very promising

Probably the best fit for using on kernel code, could allow to verify things not being verified right now

**[Oct](#page-39-0)[ob](#page-32-0)[er](#page-33-0) [15t](#page-39-0)[h, 2](#page-0-0)[012](#page-39-0) 39 /**

(ロ) (個) (差) (差

<span id="page-39-0"></span>Thanks ! Any question ?